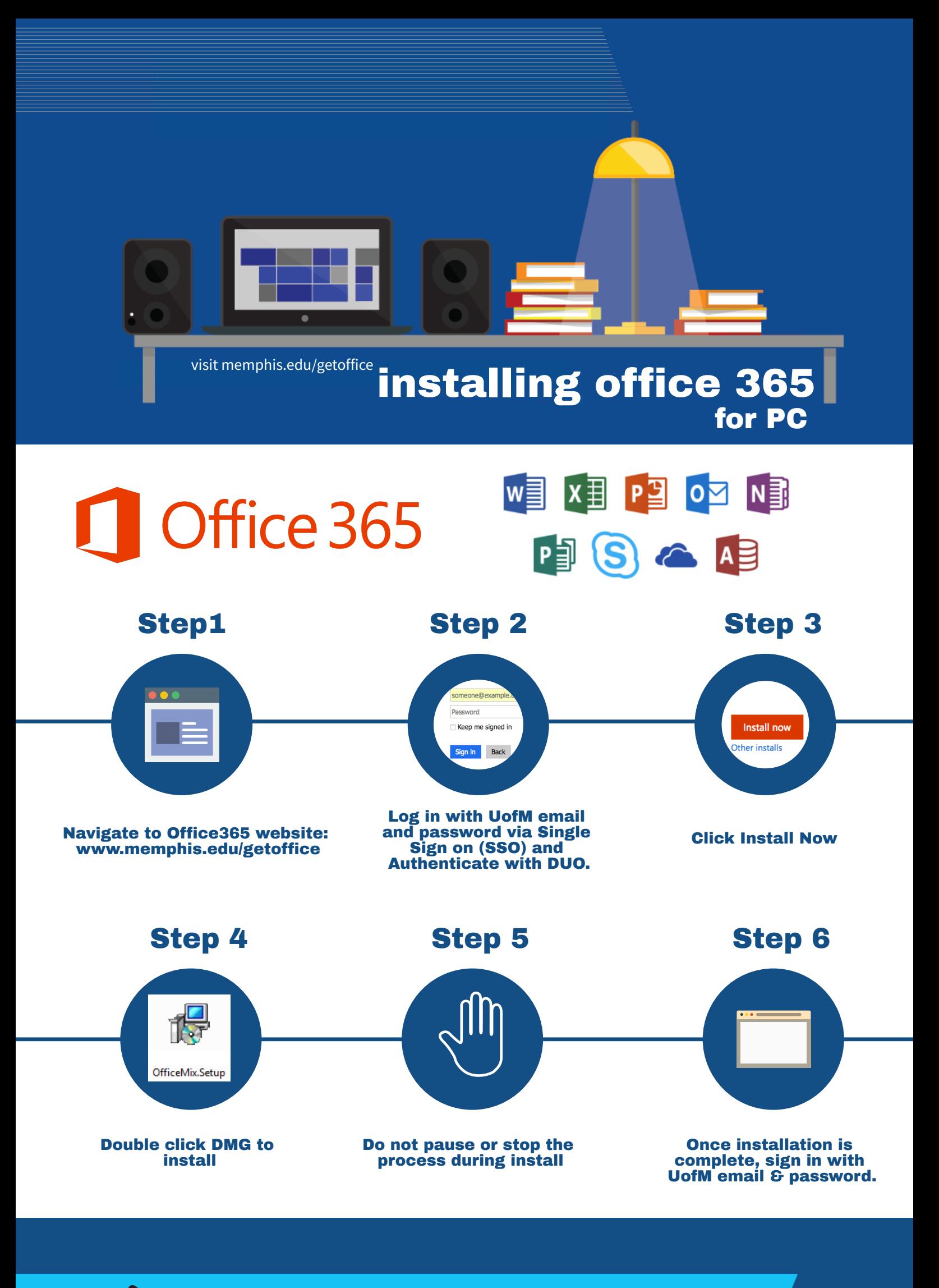

THE UNIVERSITY OF

**Information Technology Services**